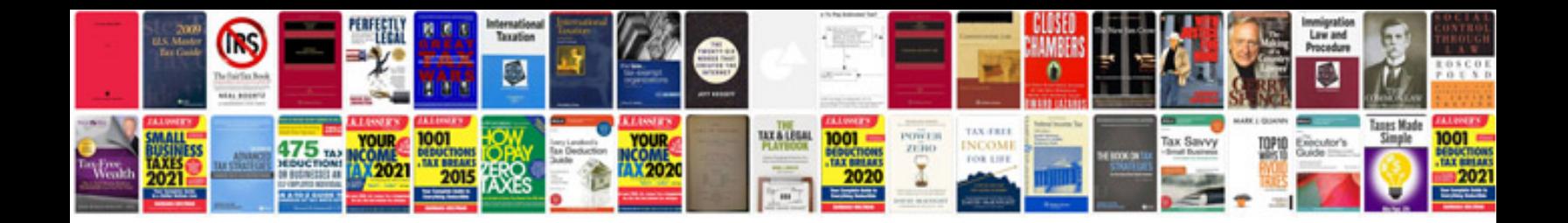

**Southwire overhead conductor manual**

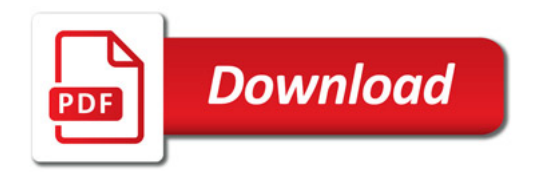

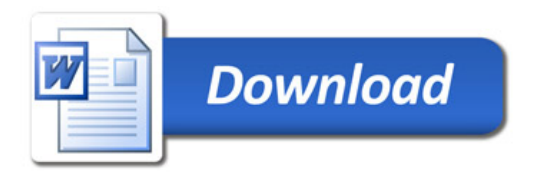